# Shibboleth 2: A Guide for Deployers

Scott Cantor cantor.2@osu.edu
Internet2 / The Ohio State University

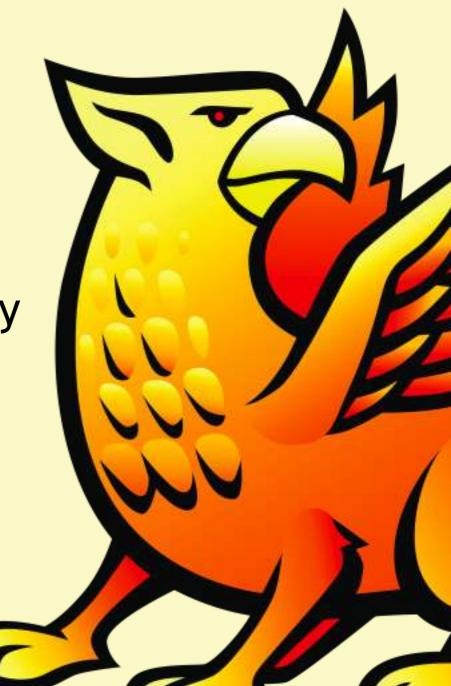

### Outline

- Introduction to Shibboleth and Related Topics
- Software Architecture
- Deploying an Identity Provider
- Service Providers
- Futures

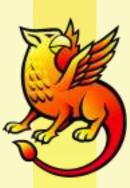

#### What is Shibboleth?

- Began life as an experimental project in standardsbased inter-organizational access control, primarily in the library access management space.
- Stable, second-generation SSO platform for web applications:
  - Open Source (Apache-licensed)
  - Standards-Based (de jure, not de facto)
  - Multi-Protocol (SAML 2, SAML 1, WS-Federation RP)
  - Federated (Multi-Domain)
  - Attribute-Based, Privacy-Enabling

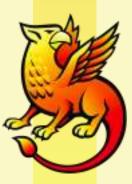

#### What is SAML?

- Security Assertion Markup Language
- Application of XML for the exchange and use of security-related information
- OASIS standard since 2003
- (Final?) 2.0 revision approved in 2005, integrating capabilities from several federation efforts and profiles, including Shibboleth
- Widely adopted commercially (now including Microsoft), less so non-commercially due to XMLitis

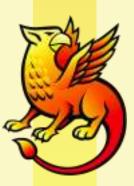

### SAML 2.0 Structure

#### **Profiles**

Combining protocols, bindings, and assertions to support a defined use case

#### **Bindings**

Mapping SAML protocols onto standard messaging or communication protocols

#### **Protocols**

Request/response pairs for obtaining assertions and doing ID management

#### **Assertions**

Authentication, attribute, and entitlement information

#### Authn Context

Detailed data on types and strengths of authentication

#### Metadata

IdP and SP configuration data

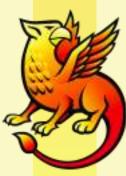

## Why Federations?

- "Noun" usage somewhat unique to higher education
- (Lack of) "Vision" of companies behind standard was to enable point to point exchanges, an "identity VPN"
- Shibboleth project goal was to scale to hundreds of organizations, potentially thousands of services
- Federations evolved out of a need for policy and technology to support NxN "mesh" of SAML-enabled peers
- The "I" in the SAML equivalent of a PKI

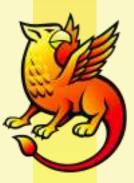

### Federations

- Can range from the very simple to the very complex (can you guess which ones do better?)
- Commonly organized around geo-political boundaries
- Policy:
  - Membership obligations
  - Legal agreements to enforce obligations
  - Identity management obligations
- Technology:
  - Technical standards and attribute definitions
  - Enumerating participants and facilitating reliable operations
  - Brokering trust in the keys used at runtime for authentication and encryption

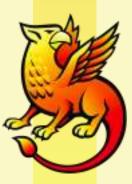

#### Metadata

- XML document format defined in SAML
- Used by Shibboleth software to:
  - identify the systems allowed to request or provide authentication
  - identify capabilities and endpoints to allow successful interoperation across multiple protocols
  - identify public keys belonging to particular trusted systems
- Basis of virtually all runtime software behavior
- Metadata often signed by federation keys that act as trust roots much like CAs were intended to

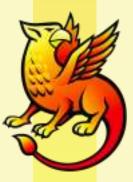

#### Other Terms

- Identity Provider the login service
  - Single Sign-On Service place you're sent to login by SP
  - Attribute Service SOAP endpoint for attribute queries
- Service Provider the application end
  - Assertion Consumer Service place for response to SP
- entityID unique identifiers for IdPs and SPs
- discovery figuring out which IdP to use

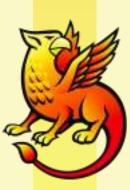

## Basic Example

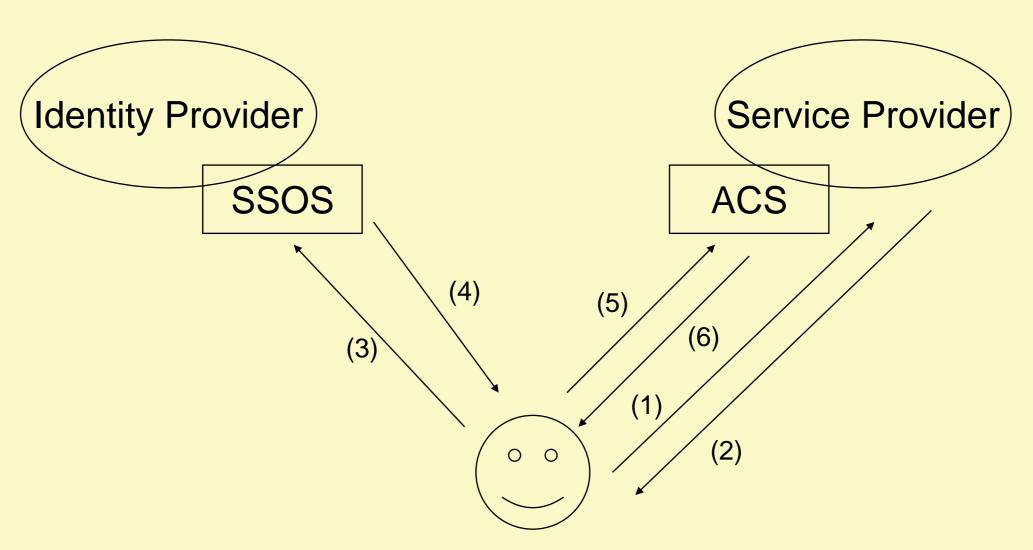

- 1. HTTP Request to SP
- 2. <samlp:AuthnRequest> encoded in URL Redirect
- 3. <samlp:AuthnRequest> passed to SSO Service via HTTP GET
- 4. <samlp:Response> in HTML FORM (action=POST) containing <saml:Assertion>
- 5. HTTP POST to Assertion Consumer Service
- 6. HTTP Response

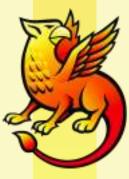

## Complications

- Discovery is assumed / out of scope, but some possible mechanisms are defined
- Example assumes Redirect/POST bindings, others exist and can be mixed/matched, smaller implementations unlikely to support them all
- Encryption of assertion and inclusion of attributes can be adjusted in combination to achieve desired flow/compatibility/security
- Metadata exchange usually assumed to be out of band, though not required to be

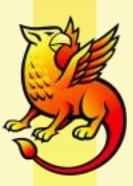

## Why Shibboleth?

- Federated access to external/outsourced services
- Single infrastructure for a larger range of needs
- Identity alone is insufficient, and LDAP requires additional effort in some cases
- Application portability
- Commercial interoperability
- Deployable for large-scale federated use

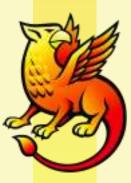

## Why Not Shibboleth?

- IdP isn't self-contained or plug and play
- Java skills not necessarily common
- SP is NOT designed for developers, but for administrators with necessary rights
- SP will NOT provide an application API; if that's your perspective on SSO, it's not a good fit
- Configuration and operation is heavily XML-based

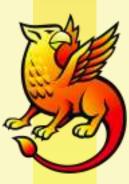

### Commercial Alternatives

#### Shibboleth

- End to end, like the Internet's supposed to be
- Metadata-driven, focused on scaling of basic trusted exchanges
- Integration with infrastructure
- Loose coupling between identities and your application's use of them

#### Commercial

- Gatewayed, like the Internet actually is
- GUI-driven, focused on explicit "deep" relationships
- Sell you their infrastructure
- Tightly controlled account linking behavior

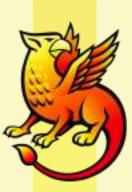

## Federating Opportunities

- Outsourced services
  - Financial Aid / Scholarship information
  - Travel Reservations
  - Discounted Purchasing
- Government Agencies (NIH, NSF)
- Grids
- Collaboration platforms
- iTunesU
- Library resource access

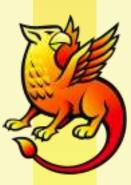

## **FAQs**

- Which version should I start with?
  - Always use the latest version available
- Does the new version interoperate with older versions?
  - Completely, dating back to 1.3
- Do I have to use SSL?
  - Only if you care about security
- How do I get started?
  - If you're playing, there's <a href="www.testshib.org">www.testshib.org</a>
  - If you're serious, you need both an IdP and SP
- Does a test system need to be accessible, registered in DNS, etc?
  - New defaults assume no back-channel between IdP and SP, so all contact is via your browser

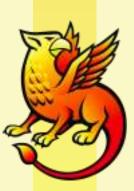

### Skill Sets

#### **Identity Provider**

- Administration of web server / OS
- XML, XML, XML, and some XML
- Java web deployment
- Java development if customizing
- Basics of SSL / PKI concepts
- Integration skills for authentication and attribute backend(s)
- Understanding of session handling in a web environment

#### **Service Provider**

- Administration of web server, especially plugins/extensions
- XML, XML, and some XML
- Basics of SSL / PKI concepts
- Basics of web development environment (e.g. accessing headers, redirection)
- Understanding of session handling in a web environment

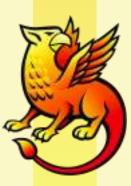

## Prerequisites

#### **Identity Provider**

- Source(s) of authentication
- Source(s) of attributes
- Means of managing policies on attribute release
- Means of managing metadata for SPs
- At least one SP you control for testing

#### **Service Provider**

- Supported web server with at least one hosted application
- Means of managing metadata for IdP(s)
- Strategy for IdP discovery

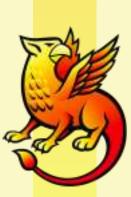

#### Resources

- http://shibboleth.internet2.edu/
- http://shibboleth.internet2.edu/shib-which-version.html
- http://shibboleth.internet2.edu/downloads.html
- http://shibboleth.internet2.edu/lists.html
- https://spaces.internet2.edu/display/SHIB2/Home
- http://www.incommonfederation.org/
- http://net.educause.edu/CampusArchitecturalMiddllewa rePlanning(CAMP)Workshops/1607

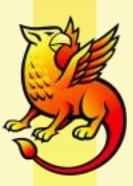

# Software Architecture

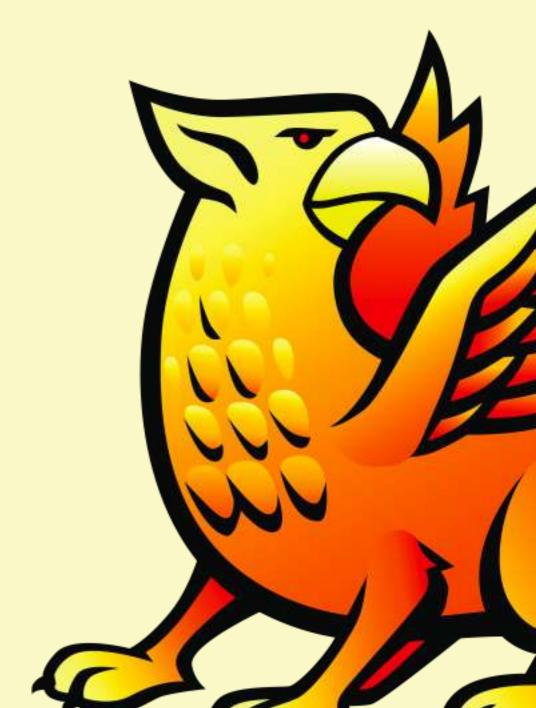

## Identity Provider

- Written in Java, requires a container with Servlet
   2.4 support
  - Requires very non-buggy JAXP parser, often causes problems with commercial containers
- "Yet another multi-protocol software platform"
  - Spring-based component framework and extension model
- Does NOT include database/directory or identity management tools
- Has no UI / direct user controls at the moment

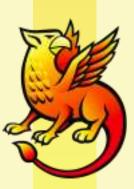

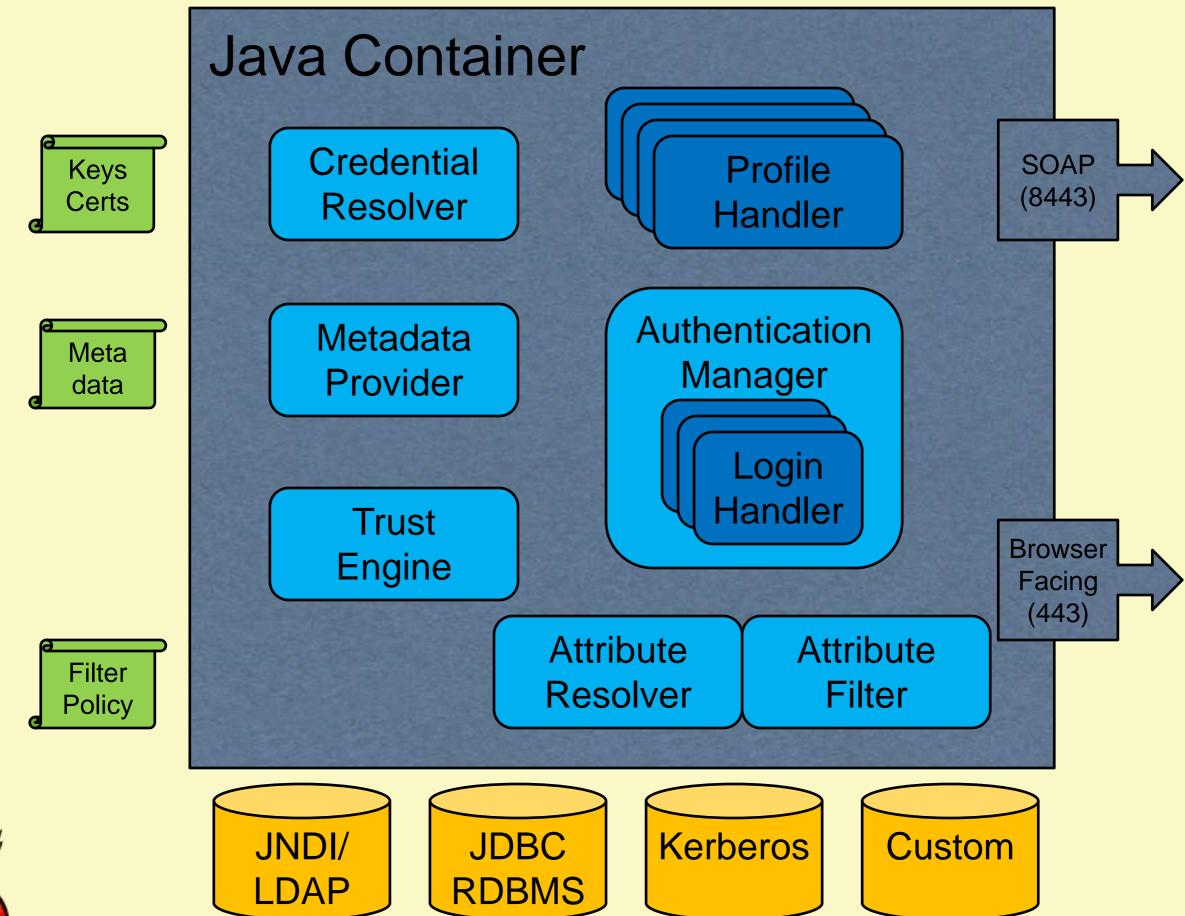

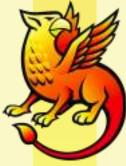

### Profile Handlers

- Implement protocols for SSO, attribute query, eventually logout, diagnostics, others
- SAML 2.0
  - Browser SSO Profile
  - Attribute Query
- SAML 1.1
  - Shibboleth SSO Extension
  - Attribute Query

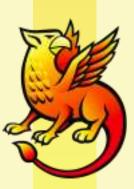

## Authentication Manager

- Incoming request determines selection of a LoginHandler
  - Requested authentication class
  - IsPassive
  - ForceAuthn
- LoginHandler interacts with user to authenticate user
  - PreviousSession handles SSO based on previous login
  - UsernamePassword simple JAAS-backed option
  - REMOTE\_USER relies on container / web server

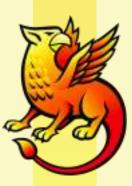

### Attribute Resolver

- Directed dependency graph of plugins that performs like a virtual directory
- Data Connectors load attributes from data stores
- Attribute Definitions transform/combine/expose connector attributes for encoding into SAML
- Principal Connectors reverse map SAML subjects into local users (for queries)
- Connectors can failover for redundancy or consolidating distributed data stores

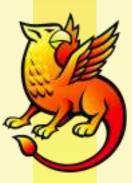

### Attribute Filter

- Policy engine for rules governing which attributes are released to SPs
- Policies can apply based on a variety of criteria, and rules are run to permit or deny each attribute value
- Policies and rules for:
  - Requesting SP
  - Comparisons or regular expressions over values
  - User identity
  - Authentication method
  - Other attribute values (e.g. FERPA release flags)

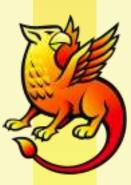

### Service Provider

- Written in C++ for Apache, IIS, or Sun web servers
  - Apache can front-end other web servers: Java containers, Zope, etc.
- "Yet another multi-protocol software platform"
  - DLL-based component framework and extension model
- Does NOT include database/directory or identity management tools

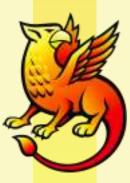

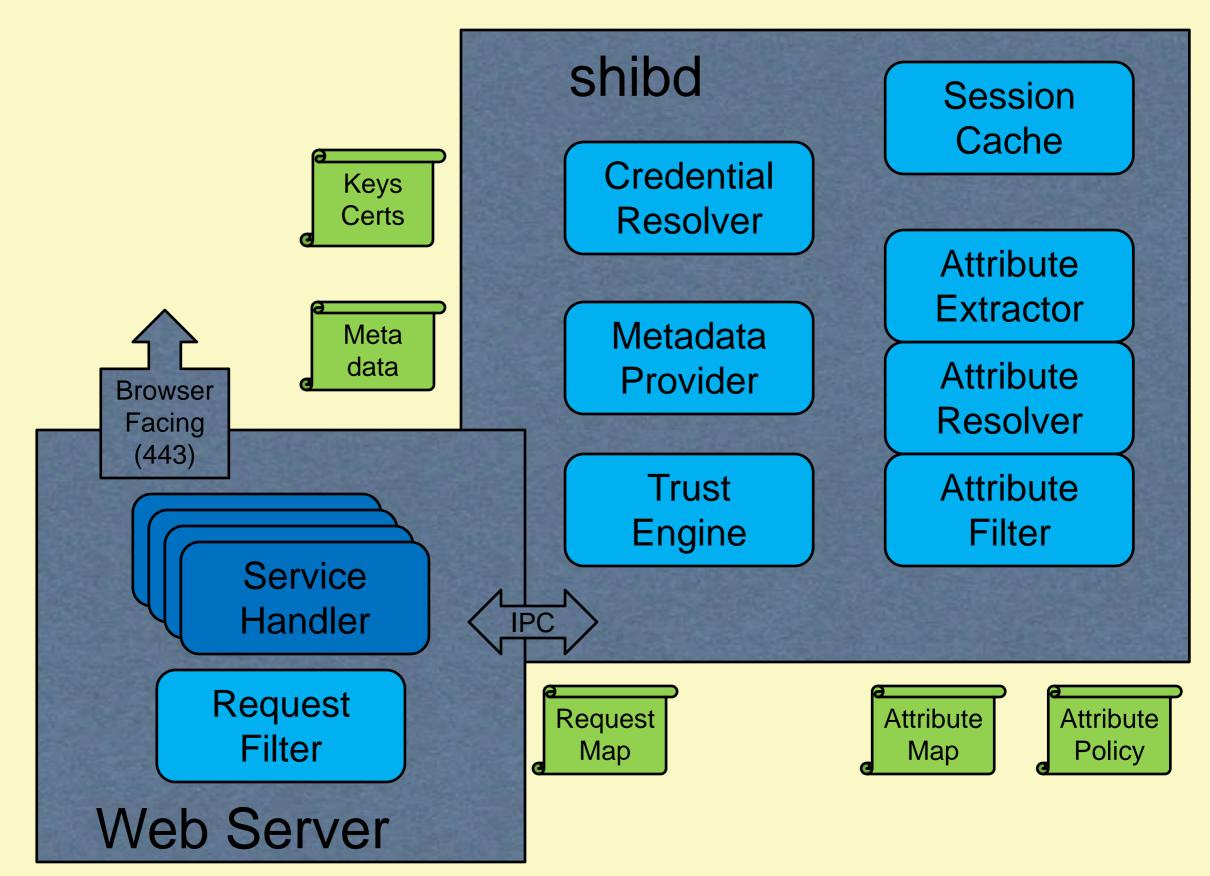

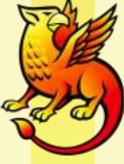

## General Design

- No formal API; logged-in-user information available through protected headers or env. variables
  - Requires identity to be externalized from application
  - Applications can interact with SP using declarative configuration or simple redirection protocols
- Module inside web server filters requests, applies policy, attaches data from active sessions
- Services requests to special URLs for processing SAML messages and performing functions on behalf of applications
- Heavy lifting and state management delegated to a separate process

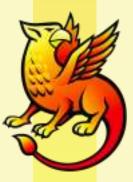

### Service Handlers

- Implement protocols for SSO, logout, diagnostics, others
- SAML 2.0
  - Browser SSO Profile
  - Browser SLO Profile
  - NameID Management Profile
- SAML 1.1 Browser SSO Profile
- WS-Federation Passive Requester Profile
- Metadata generation, status, and session dump

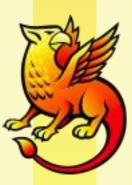

### Sessions

- Sessions tracked by cookie specific to SP, used to recover user identity data and attach to requests, honor logout, enforce timeouts
- Applications use or ignore SP session as they choose, choices vary widely by scenario
- Storage plugins provided for in-memory, ODBC, and memcache

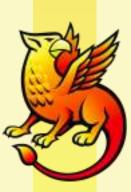

## Attribute Handling

- Extensive plugin architecture for turning SAML assertion data into attributes for application to consume
- Environment or header names all configurable
- Data can be filtered analagously to IdP (controls "release" to applications)
- Additional attributes can be "resolved" via plugins that query SAML authorities or local sources

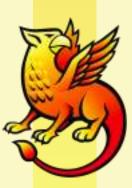

Deploying an Identity Provider

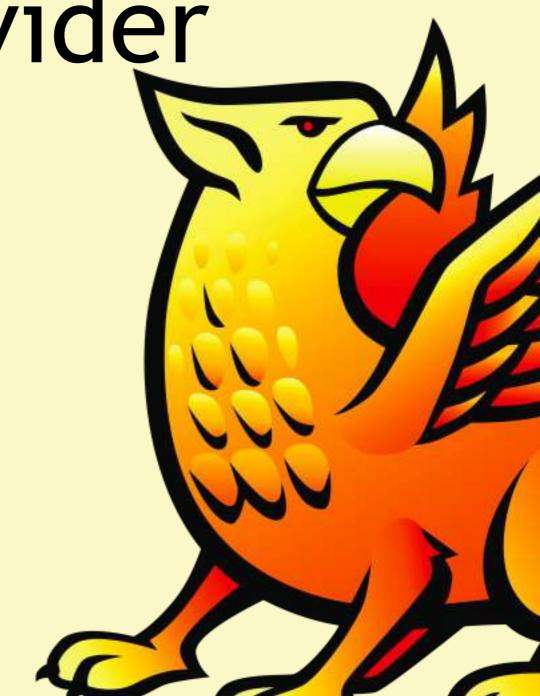

## A Real-World Example

- Access to a federated wiki run by Internet2
  - Requires the eduPersonPrincipalName attribute to identify and auto-provision users
  - Sets email address and a display name locally if available from IdP
- Demonstrate an example using LDAP as an authentication/attribute store
- Identify some deployment choices as we go along

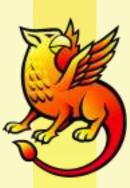

## Basic Steps

- Install / setup Java container and web server if necessary
  - Tomcat or Apache + Tomcat
- Download and install IdP software
- Set entityID, publish IdP metadata, supply SP metadata
- Configure Authentication
- Configure Attribute Resolution
- Release attributes to SP

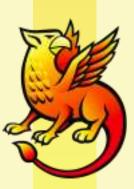

### Container / JVM

https://spaces.internet2.edu/display/SHIB2/IdPApacheTomcatPrepare

- Endorse XML libraries in container
- Install JCE stub as JVM security extension
- Setup SSL connectors on 443/8443
- Adjust JVM heap size
- Create context deployment fragment

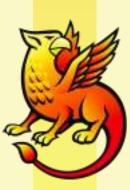

## Initial Installation

- Download and unzip...
  - UI customizations currently maintained in source tree, applied with reinstallation
- Run install.sh or install.bat script
  - installation location (default highly advised)
  - hostname
  - password for keystore
- Sanity check, start Tomcat:
  - https://hostname/idp/profile/Status
  - https://idp.example.org:8443/idp/profile/Status

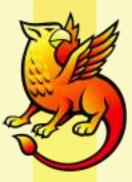

## Add SP Metadata to IdP

- This particular SP hosts and self-signs its metadata, obtaining the key is "out of scope"
- Install a reference to its metadata, verified by the signing key
- Most SP-oriented maintenance performed with relying-party.xml
- Typically rely on the DefaultRelyingParty, but if you need specific rules for an SP, remember that nothing is inherited from the default element settings

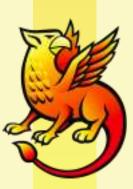

## Add SP Metadata to IdP

```
<MetadataProvider id="URLMD" xsi:type="FileBackedHTTPMetadataProvider"</pre>
    xmlns="urn:mace:shibboleth:2.0:metadata"
    metadataURL="https://spaces.internet2.edu/shibboleth"
    backingFile="C:\opt\shibboleth-idp/metadata/spaces-metadata.xml">
    <MetadataFilter xsi:type="ChainingFilter">
        <MetadataFilter xsi:type="RequiredValidUntil"</pre>
                         maxValidityInterval="0" />
        <MetadataFilter xsi:type="SignatureValidation"</pre>
                         trustEngineRef="spacesMetadataTrustEngine"
                         requireSignedMetadata="true" />
        <MetadataFilter xsi:type="EntityRoleWhiteList">
            <RetainedRole>samlmd:SPSSODescriptor</RetainedRole>
        </MetadataFilter>
    </MetadataFilter>
</MetadataProvider>
<security:TrustEngine id="spacesMetadataTrustEngine"</pre>
    xsi:type="security:StaticExplicitKeySignature">
    <security:Credential id="spacesCredentials"</pre>
    xsi:type="security:X509Filesystem">
        <security:Certificate>
         C:/opt/shibboleth-idp/credentials/spaces.crt
        </security:Certificate>
    </security:Credential>
</security:TrustEngine>
```

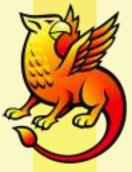

## Add IdP Metadata to SP

- Procedurally could be similar, with the IdP hosting a self-signed file with OOB key exchange
- With lack of connectivity to example machine, the file will be copied manually to the SP and referenced locally
- Copy /opt/shibboleth-idp/metadata/idpmetadata.xml to /etc/shibboleth on SP
- Add reference to shibboleth2.xml:

<MetadataProvider type="XML" path="idp-example-metadata.xml"/>

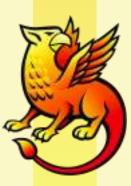

## Authentication

- Primary settings for authentication in handler.xml
- Default configuration is for authentication by container / web server, switch to UsernamePassword handler, which points to a JAAS configuration file

- LoginHandler identifies the technical authentication methods supported by the handler
- Can be annotated as to whether they support advanced SAML features

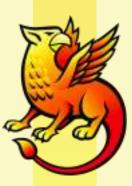

# JAAS Configuration

- For simple name/password handling, the included handler relies on JAAS
  - Good composition options and flexibility of back-ends
  - Atrociously bad error handling
- LDAP example already in place, just uncomment and adjust settings

```
edu.vt.middleware.ldap.jaas.LdapLoginModule required
  host="idp.example.org"
  port="10389"
  base="ou=people,dc=example,dc=org"
  ssl="false"
  serviceUser="uid=admin,ou=system"
  serviceCredential="secret"
  userField="uid";
```

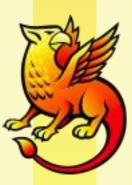

## Attribute Resolution

- eduPerson / LDAP examples already in attributeresolver.xml
- Need at least one DataConnector to pull raw bits from directory or database
- Need AttributeDefinition per-attribute to expose outside of IdP
  - Variety of plugins available for non-trivial transforms and scripting to generate attributes
- Each AttributeDefinition needs AttributeEncoder for each SAML version to generate wire format

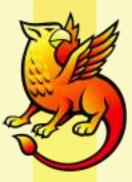

## LDAP Data Connector

- Uncomment and adjust
- Returns all attributes in entry by default
- Can build filter around variety of request data, including other internal attributes

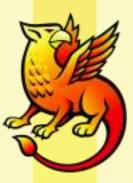

## eduPersonPrincipalName

- Can be computed by appending a "scope" to a directory attribute, using the "Scoped" plugin
- Here, pull directly from LDAP using the "Prescoped" plugin

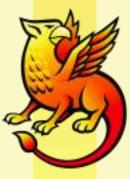

## mail

Pulled directly from directory using "Simple" plugin

```
<resolver:AttributeDefinition id="email" xsi:type="Simple"</pre>
      xmlns="urn:mace:shibboleth:2.0:resolver:ad"
      sourceAttributeID="mail">
      <resolver:Dependency ref="myLDAP" />
      <resolver:AttributeEncoder xsi:type="SAML1String"</pre>
             xmlns="urn:mace:shibboleth:2.0:attribute:encoder"
             name="urn:mace:dir:attribute-def:mail" />
      <resolver:AttributeEncoder xsi:type="SAML2String"</pre>
             xmlns="urn:mace:shibboleth:2.0:attribute:encoder"
             name="urn:oid:0.9.2342.19200300.100.1.3"
             friendlyName="mail" />
</resolver:AttributeDefinition>
```

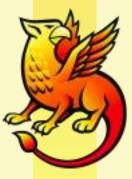

# displayName

 Computed within IdP from the givenName and sn directory attributes using the "Template" plugin

```
<resolver:AttributeDefinition id="displayName"</pre>
xsi:type="Template" xmlns="urn:mace:shibboleth:2.0:resolver:ad">
       <resolver:Dependency ref="myLDAP" />
       <resolver:AttributeEncoder xsi:type="SAML1String"</pre>
             xmlns="urn:mace:shibboleth:2.0:attribute:encoder"
             name="urn:mace:dir:attribute-def:displayName" />
       <resolver:AttributeEncoder xsi:type="SAML2String"</pre>
             xmlns="urn:mace:shibboleth:2.0:attribute:encoder"
             name="urn:oid:2.16.840.1.113730.3.1.241"
             friendlyName="displayName" />
       <Template><![CDATA[${givenname} ${sn}]]></Template>
       <SourceAttribute>givenname</SourceAttribute>
       <SourceAttribute>sn</SourceAttribute>
</resolver:AttributeDefinition>
```

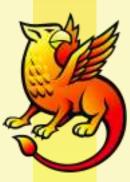

## Release the Attributes

 Default is to release nothing, so a policy in attribute-filter.xml is added for the SP

```
<a href="#">AttributeFilterPolicy></a>
       <PolicyRequirementRule
              xsi:type="basic:AttributeRequesterString"
              value="https://spaces.internet2.edu/shibboleth" />
       <AttributeRule attributeID="eduPersonPrincipalName">
              <PermitValueRule xsi:type="basic:ANY" />
       </AttributeRule>
       <AttributeRule attributeID="mail">
              <PermitValueRule xsi:type="basic:ANY" />
       </AttributeRule>
       <AttributeRule attributeID="displayName">
              <PermitValueRule xsi:type="basic:ANY" />
       </AttributeRule>
</AttributeFilterPolicy>
```

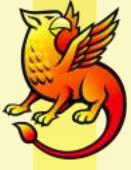

## A Note About NamelDs

- Shibboleth favors using SAML Attributes in place of the SAML NameID construct that appears in the assertion subject
- Commercial interop often requires reconfiguration to allow use of a non-transient NameID format
- Configured and released exactly like Attributes; only difference is the type of AttributeEncoder used

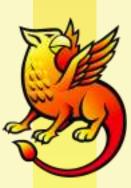

# Clustering

- DNS is not a redundancy tool
- IdP session management is private to IdP unless container-managed authentication is used
- Officially supports clustering using Terracotta, in use by several large deployers
- At least one example of JBoss Groups known
- Back-channels make sticky sessions an incomplete solution, though possibly usable in some contexts

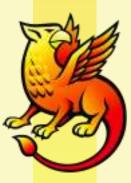

Service Providers

## Basic Setup

- Binary install, generates self-signed keypair
- In shibboleth2.xml:
  - Set entityID
  - Supply IdP metadata source(s) and enter an IdP's entityID in the default <SessionInitiator>
- Extract metadata from /Shibboleth.sso/Metadata to enroll in federation or supply to IdP
- Define protection rules for content

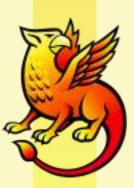

## More Setup

- Customizing error templates: don't be that guy
- Discovery
  - In principal, a per-SP exercise, but you might choose to run a shared DS on behalf of campus apps
  - DS software available from Internet2 (Java) and SWITCH (PHP), or there's always the simple web page of links
- Customizing attribute handling
  - Uncomment or create mapping definitions and choose header names via attribute-map.xml
  - Map selected attributes into REMOTE\_USER if needed

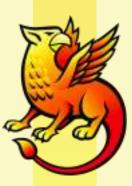

# Session Strategies

- Simple/small apps
  - protect entire scope of app with SP session
  - consume REMOTE\_USER and attributes on each request
  - allows easy portability to any proper SSO design
- More complex scenarios
  - usual stategy is to protect an "entry/setup" script with SP session to establish a typical application session
  - can time-out SP session quickly to save resources, or preserve for logout handling
  - requires application changes for logout to work

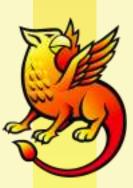

# Supporting a Campus

- Documentation Site:
  - Overview / FAQ
  - Formal documentation on supported attributes
  - Instructions and configuration files for campus and federated use
- Message to deployers:
  - install software in the usual manner
  - follow instructions, copying in campus-specific files
  - send registration request, with certificate
  - test SP, check logs

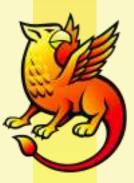

# Registration Approaches

- Email or web submission, the latter allows authenticated submissions of certificates
- Typical information:
  - Service name / description
  - Contact information
  - Technical/platform details
  - Requested attributes
  - Web hostname(s)
  - Certificate
  - Verifiable phone number
- Rigor of processes depend on institutional culture

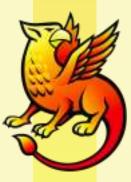

## External Services

- Existing federation SPs:
  - Timeline likely driven by your ability to get approval to release attributes and ensure users are supported
  - Technical effort / involvement often quite low
  - For some services, might be literally the 5 minutes to add a filter policy
- A typical outsourced SP coming online:
  - You won't be the bottleneck
  - If it's not in the RFP/contract, chances are low
  - Use of a federation strongly advisable

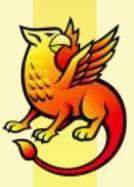

# Metadata Management

#### External use

- Federations rely on MAD if I ask for bilateral vetting, others can ask me for it
- Pay a relative pittance and you solve a bunch of ongoing management and security problems

#### Internal use

- Maintaining IdP metadata for SPs easy, but if you're in a federation anyway, just point them there
- Maintaining SP metadata has a range of solutions from the very manual to the highly automated
- Tools for this not a current project focus

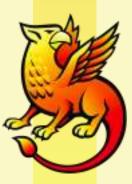

# Help Desk Implications

- Most problems either with authentication or application after initial testing
- Rule of thumb: if you're stopped at the IdP, treat centrally, otherwise application owner should take responsibility
- Strongly advise against SPs, especially externals, delegating triage responsibility to IdPs
- Biggest problem by far is application developers and owners refusing to own their part

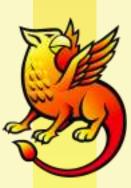

#### Common Errors

- Clock skew
- Client address mismatches between IdP/SP
- Looping and other errors when SSL not used
  - could make this easier for people, somewhat stubborn about it
- Hostname issues causing failures at IdP
- IIS file permissions

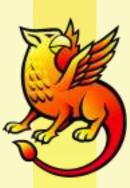

# Futures

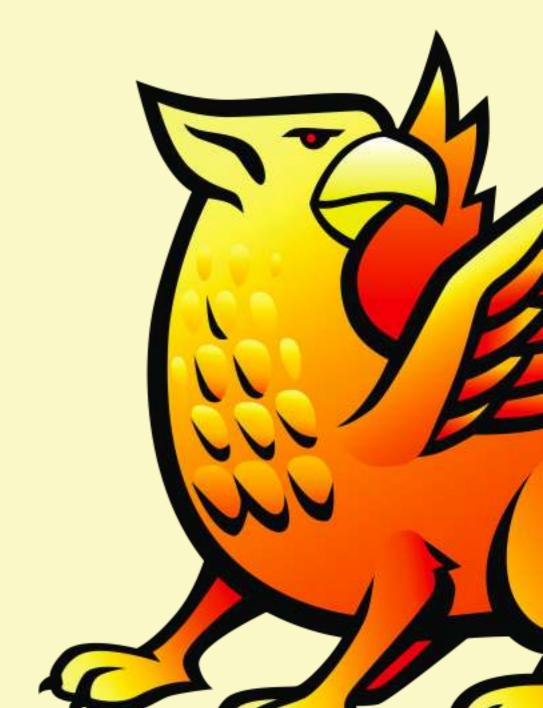

# Logout

- SP includes extensive support for SAML 2 logout features, but leaves UI to deployer
- IdP currently lacks logout support, likely to offer back-channel profile eventually
- Front-channel profile requires substantial UI/design study
- Note most SPs unlikely to support logout in the medium term
- Seems to be largely an intranet concern; consider the implications when logout is usually partial

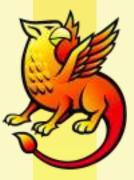

# SSO Delegation

https://spaces.internet2.edu/display/ShibuPortal/Home

- Similar to CAS proxying, but with additional requirements: privacy, federation, standards-based
- Starting point is to achieve SSO-level security via bearer tokens between sites, improve later
- Can be transparent to applications but not usable without explicit opt-in via SP configuration
- Policy controls at IdP likely to evolve

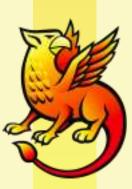

## User Consent

- Typical use of Shibboleth relies on administrative control over attribute release
- Consequence? Useless for collaborative / one-off scenarios
- Solution? Default to user approval of attribute release:
  - Hide non-privacy-sensitive "technical" attributes users can't understand anyway
  - Disclose and require approval on initial access if "intelligible" attributes are being requested
  - Whitelist contractual arrangements where consent is OOB
- Major issue: requires SPs to disclose attribute requirements and federations to track them

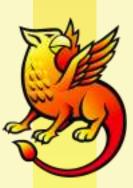